# Los Alamos NATIONAL LABORATORY EST. 1943

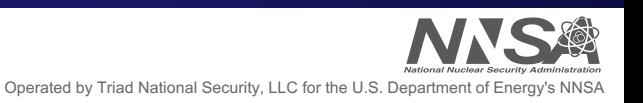

# Understanding Storage System Challenges for Parallel Scientific Simulations

#### **Brad Settlemyer**

Los Alamos National Laboratory

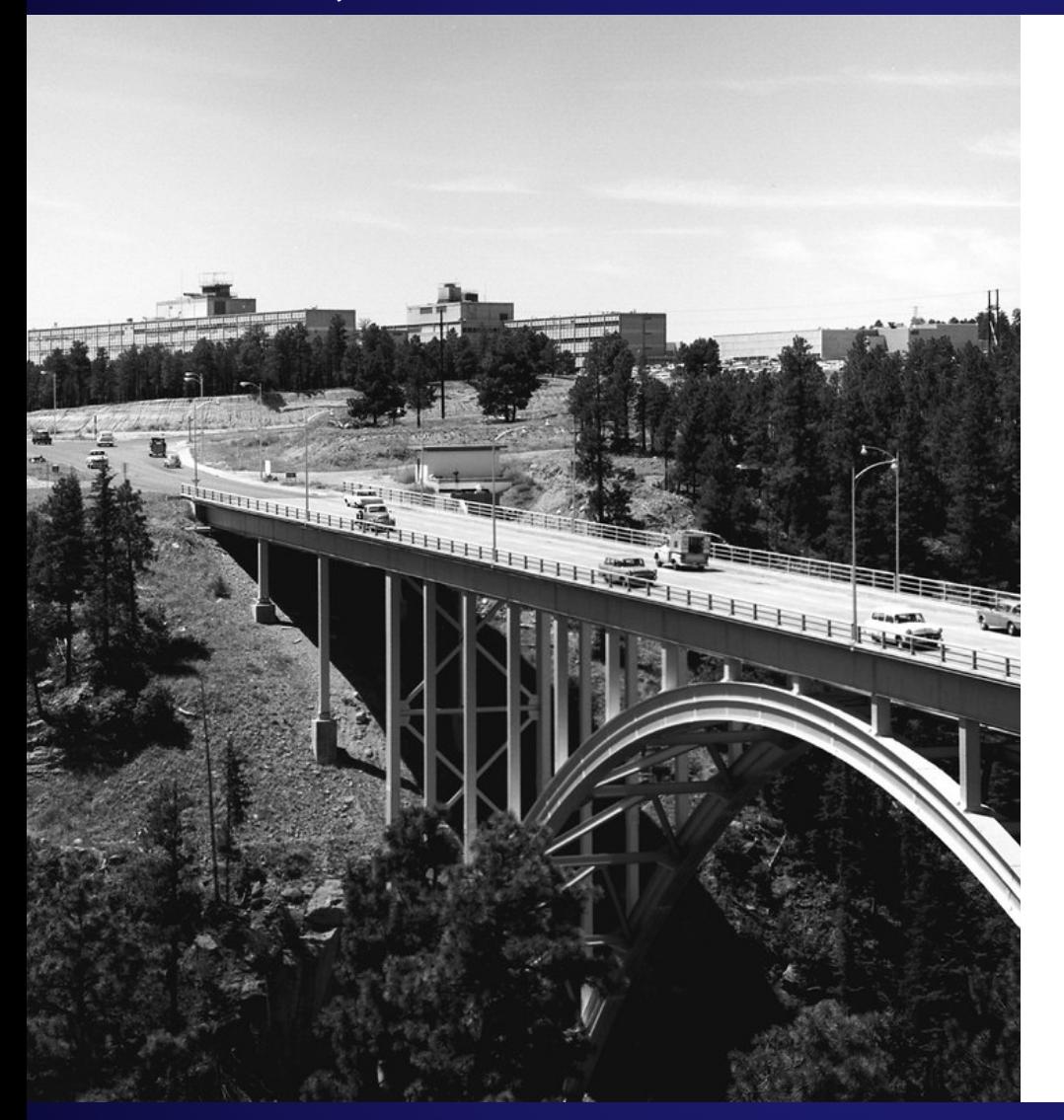

#### **Outline**

- **Intro to Computational Science**
- **VPIC Overview**
	- PIC Introduction
	- VPIC Scientific Workflow
	- VPIC I/O Workloads
- **Real VPIC I/O Challenges**

## **A Brief Introduction to Computational Science**

#### **The Traditional Scientific Method**

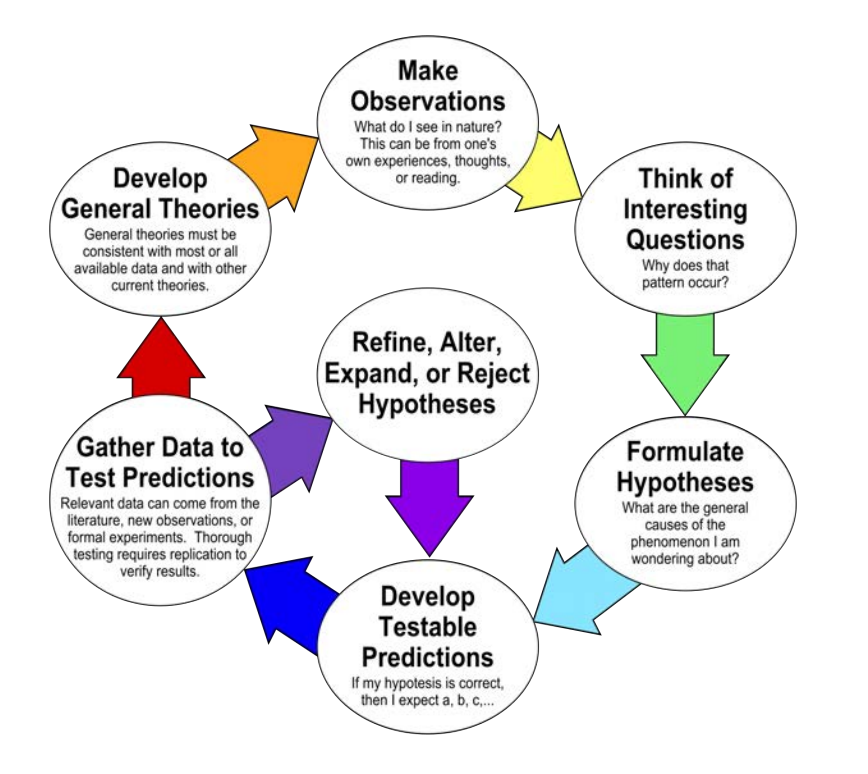

- **A method for understanding the physical world**
- **Begins with observation**
- **Some parts of the physical world are not well suited to observation**
	- Galaxy formations/collisions
	- Climate models
	- Asteroid collisions
	- Fluid dynamics

## **Incorporating Simulation into The Scientific Method**

- **Computer-based simulation enables new scientific inquiry**
	- Long time-scales
	- Complex interactions
	- Dangerous interactions
- **Computational Challenges**

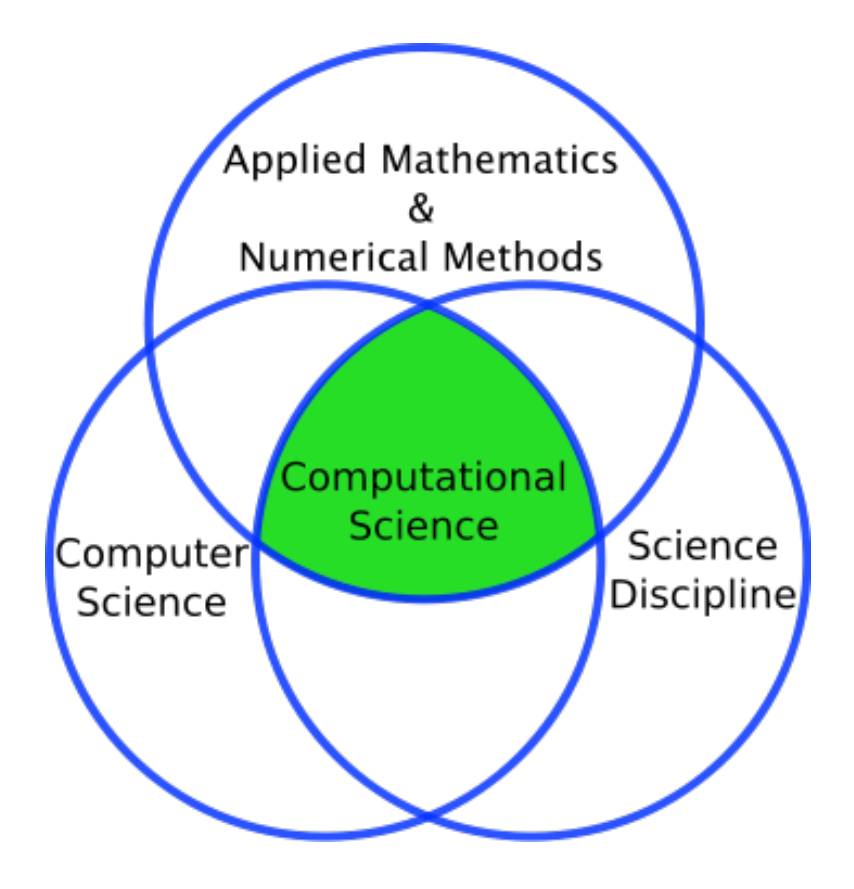

#### **Incorporating Simulation into The Scientific Method**

- **Computer-based simulation enables new scientific inquiry**
	- Long time-scales
	- Complex interactions
	- Dangerous interactions
- **Computational Challenges**
	- **Tightly-coupled simulations imply bulk-synchronous I/O**
	- **A single job may require months of compute time**

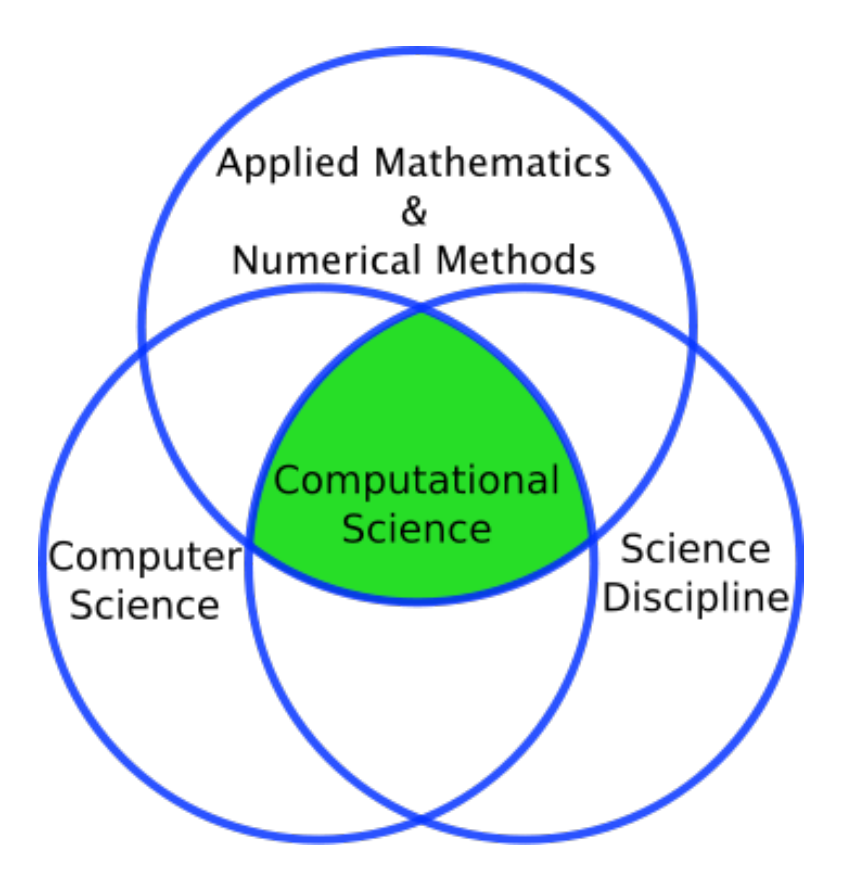

#### **1. Create Mesh (Computational Science Workflow)**

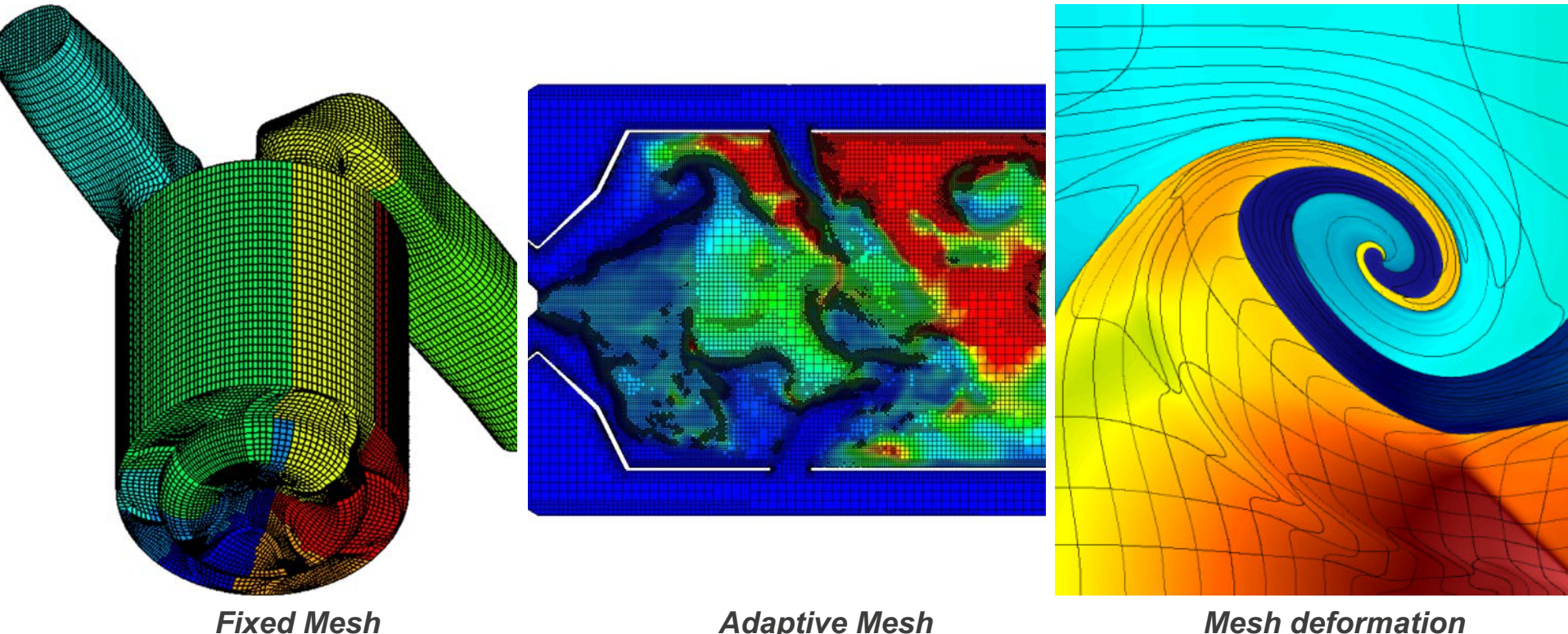

*(Valves, cylinders)*

*Adaptive Mesh (Turbulent combustion)*

*Mesh deformation (Shock propagating in fluid)*

## **2. Calculate Physics (Computational Science Workflow)**

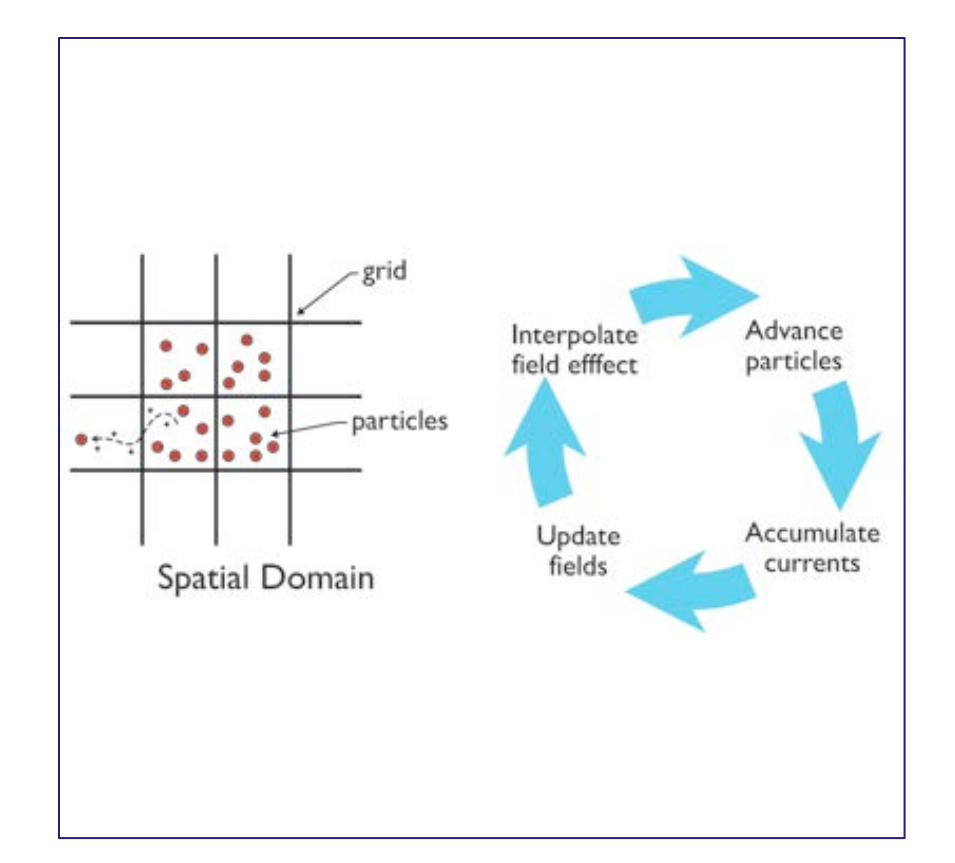

- **Often takes weeks or months**
- **Figure shows particle-in-cell (PIC) method**
	- Many other methods
	- Finite Element Methods
	- Finite Difference Methods
	- Monte Carlo Methods
- **The actual scientific question being answered typically favors one method or another**

## **3. Generate Data (Computational Science Workflow)**

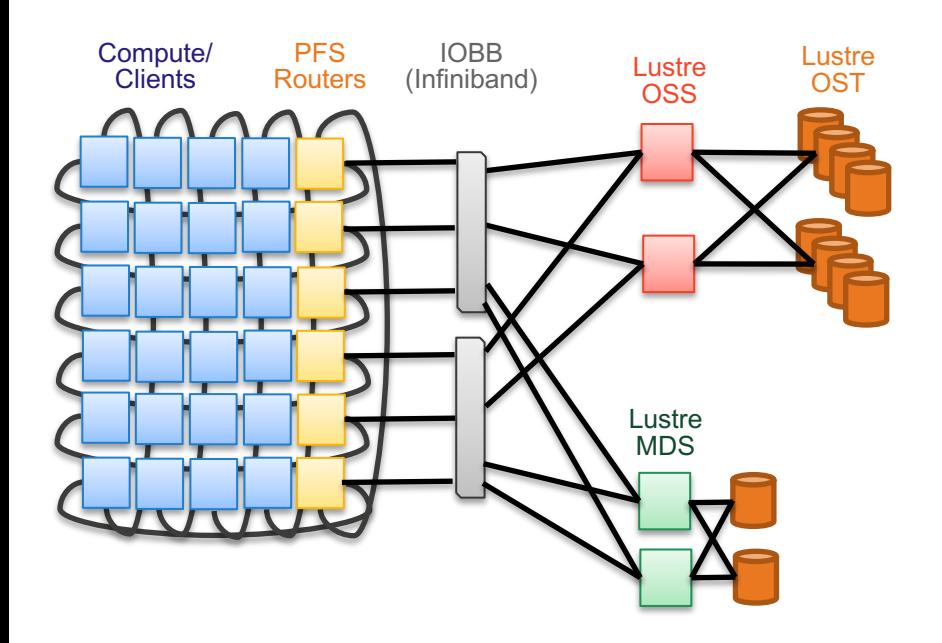

- **Simulation** *pauses* **when all processes reach some interesting point in the simulation**
	- Save state to protect against a failure (checkpoint/restart)
	- Save state for later analysis
	- Machine failures and scientific insight occur at different frequencies  $\odot$
- **Once I/O is complete, simulation resumes**

## **3. Generate Data (Computational Science Workflow)**

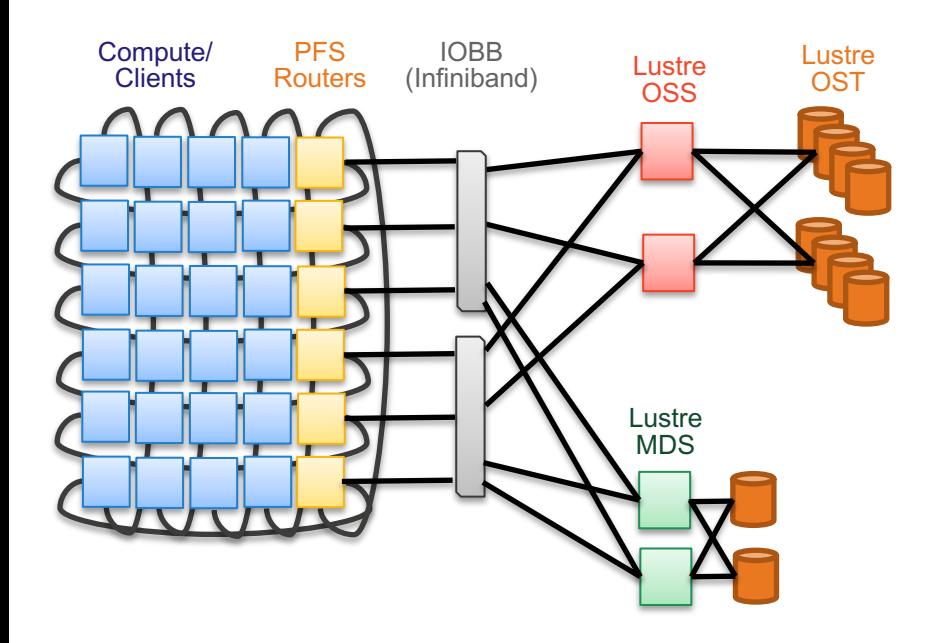

- **Simulation** *pauses* **when all processes reach some interesting point in the simulation**
	- Save state to protect against a failure (checkpoint/restart)
	- Save state for later analysis
	- Machine failures and scientific insight occur at different frequencies  $\odot$
- **Once I/O is complete, simulation resumes**

## **4. Analyze Data (Computational Science Workflow)**

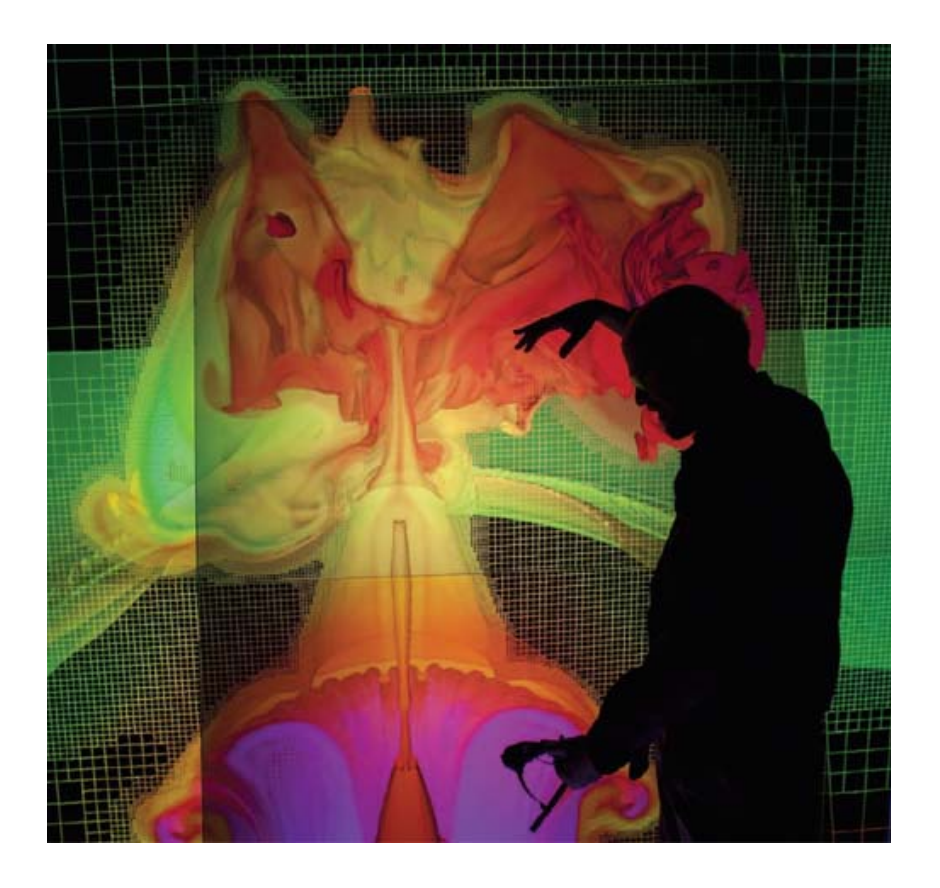

- **Scientists analyze/visualize simulation output**
	- Test and validate hypotheses
	- Source of new phenomena observations!
- **Automatic and in-situ analysis emerging as relevant to some scientific fields**

#### **What makes HPC computing unique and difficult?**

#### • **Simulation Scale**

- Frequently billions or trillions of mesh cells (1.5PB simulations on Trinity)
- Simulations run for weeks or months
	- Longest simulation on Trinity: 7 months
	- Longest I've heard of: 18 months
- **Universe tends toward disorder (entropy increases)**
	- As simulation progresses, high % of memory is frequently modified
	- Tight-coupling, frequent communication due to boundary condition exchanges and load balancing over time
- **Large storage system requirements**
	- Checkpoint/restart bursts to support long running jobs
	- Capacity to store large quantities of restart dumps and analysis data

## **An Overview of VPIC**

## **Quick Particle-In-Cell (PIC) Overview**

#### **Particles model material**

- Millions of particles per process
- Trillions of particles per simulation

#### **Fixed Mesh**

- Method extends to 3D well
- Each process maintains a contiguous chunk of the mesh
- Updates fields and materials
- **Solves the Maxwell-Boltzmann kinetic equations**
	- Applications in astrophysics, fusion, plasma interactions

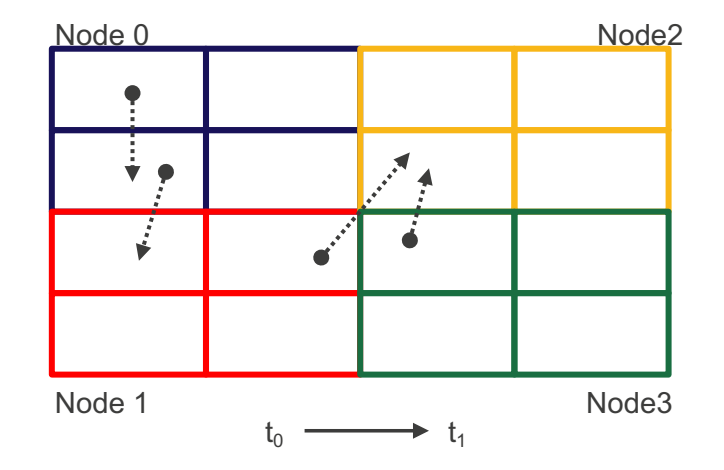

#### **PIC Introduction:** https://www.youtube.com/watch?v=CmhSWPpa\_6w

4/23/19 | 15

#### **Why do I/O researchers use VPIC?**

## • **Excellent scaling**

- Demonstrated across 4096 Trinity nodes (32k processes)
- **Flexible code**
	- Popular CS languages (engine is 16k sloc C/C++)
	- Supports MPI, OpenMP, and Pthreads
	- Can be field dominant or particle dominant
	- Can be compute/comm/memory intensive

#### **VPIC's Simulation Science Workflow**

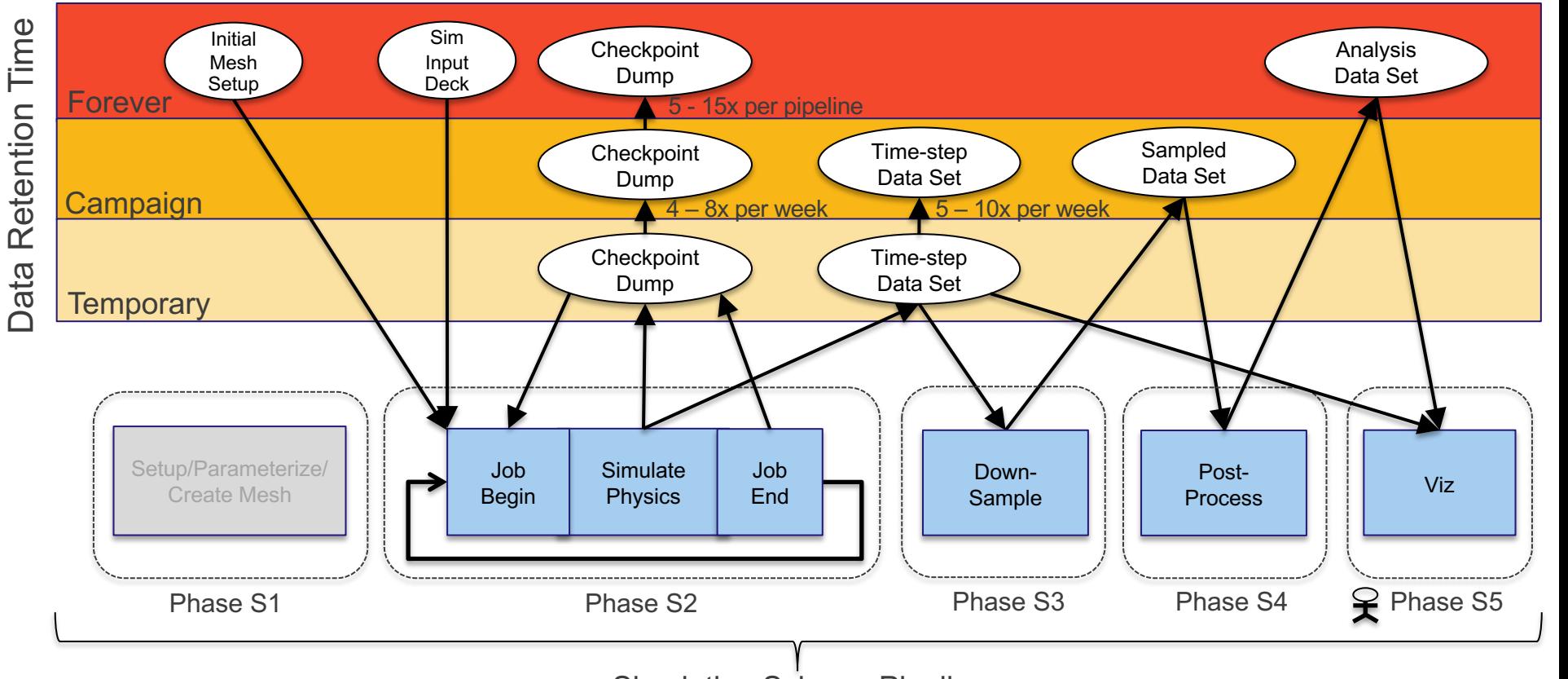

Simulation Science Pipeline

#### **VPIC Checkpoint/Restart**

- **Essential for simulations running for long duration over thousands of nodes**
	- Basic paradigms: N-N, N-M, N-1
	- Typically the largest consumer of bandwidth/capacity
- **In general must store both the particles and the fields**
	- Why?! Performance!
	- Approximately 80% of system memory
	- VPIC uses N-N file organization for checkpoint/restart

#### **HPC Checkpoint Workload**

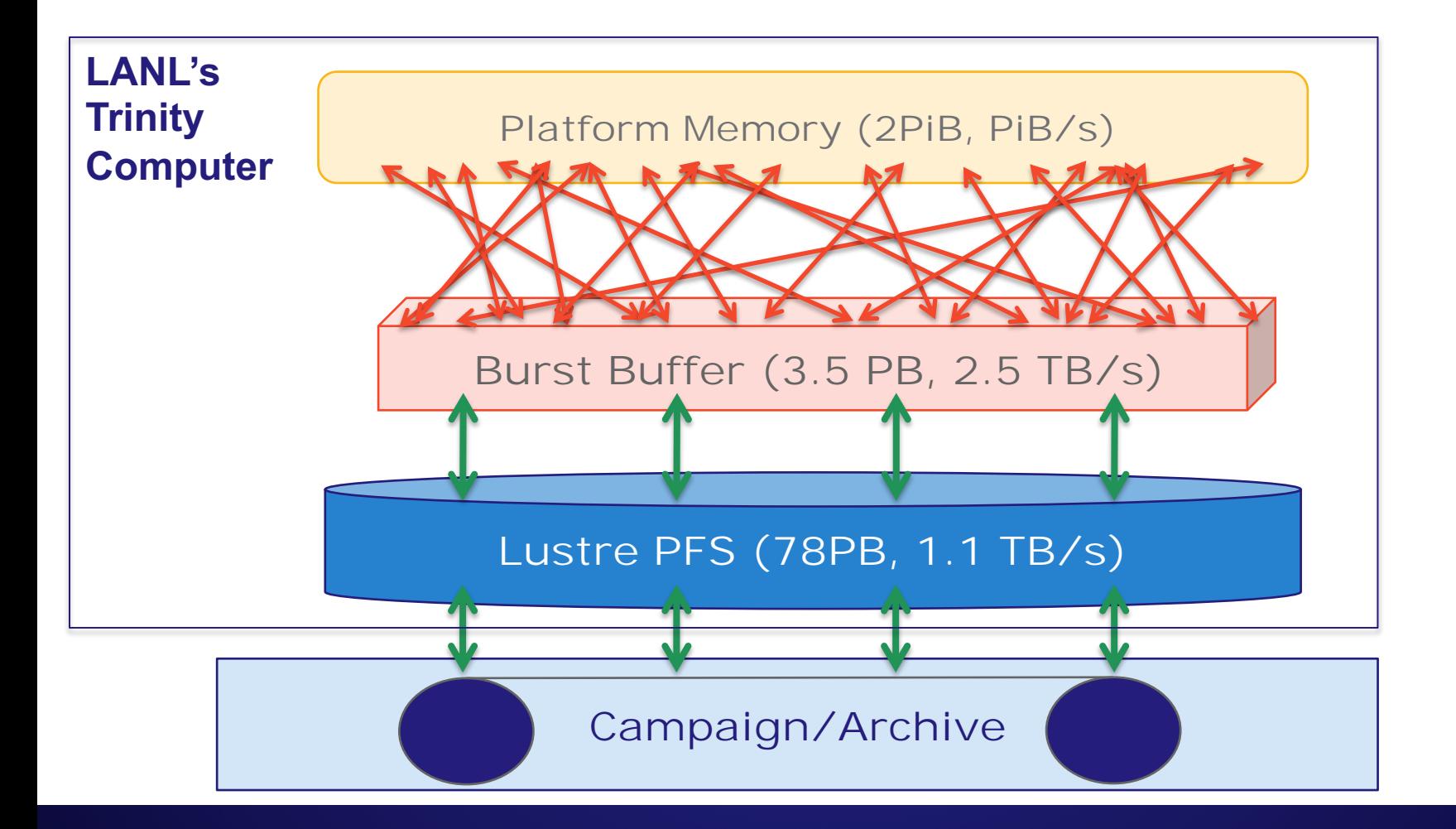

#### **VPIC Time Step Data Sets**

#### • **Types of data**

- Particles (32 48 bytes each)
- Fields (typically <1k, but could be much more)
- Cell Materials (often 0 bytes)
- **2 primary methods for data reduction**
	- Sampling (mean, spatial average, etc.)
	- Decimation
- **Scientist typically determines the processing methods needed**
	- Frequently not well optimized
	- Bound on bandwidth and performed on front ends

#### **VPIC Visualization**

- **Format the data into a parallel visualization format**
	- Paraview, Ensight, VisIt, etc
- **Visualization workflows are typically bound on read performance**
	- Interactivity defeats pre-fetching algorithms
	- Viewing doesn't always occur along the contiguous dimension

#### ĐF

#### **Hyperslab Description**

- Start starting location of a hyperslab (1,1)
- Stride number of elements that separate each block  $(3,2)$
- Count number of blocks  $(2,6)$
- Block block size  $(2,1)$  —
- Everything is "measured" in number of elements

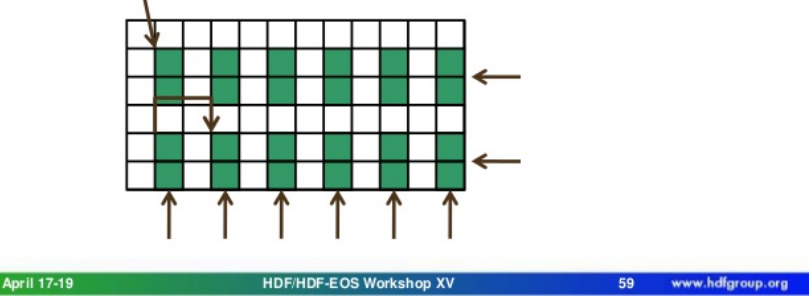

## **Real VPIC I/O Challenges**

## **Tracking the Trajectory of High Energy particles**

**Assumptions:**

- **Simulation has trillions of particles**
- **Highest energy particles only known at simulation end**
- **Insufficient memory to track the history of each particle**

**Goal:**

- **Determine if the trajectory of the high-energy particles follows Fermi acceleration between magnetic islands**
- **Highly selective queries**

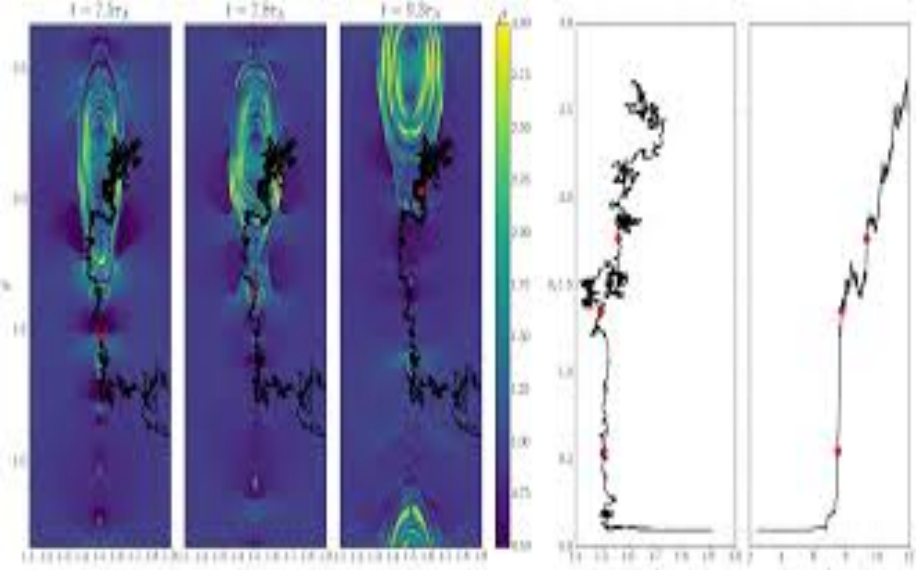

1. 살아있는 거래의 어느 잘 하지만 넘어 가지처럼 지내니?

## **Spatial distribution of particles within energy band**

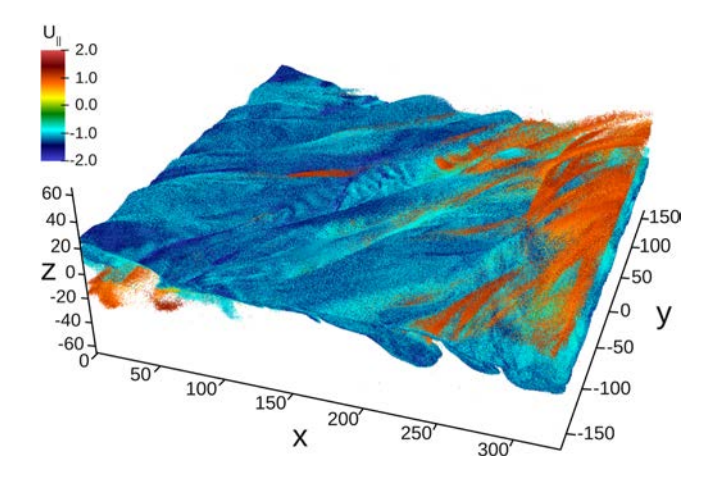

#### **Assumptions**

- **Simulation has trillions of particles**
- **Energy distribution changing over time**

#### **Goals**

- **Filter particles by energy band to examine the spatial location of energy bands**
- **Scan intensive workload**

Image and problem from "*Parallel I/O, Analysis, and Visualization of a Trillion Particle Simulation*," Byna, et al.

#### **The tip of the iceberg …**

- **Where are the largest clusters of similarly charged particles (i.e. magnetic islands)?**
- **Which particles have most recently moved between magnetic islands?**
- **Which particles are moving as groups and how are they moving?**
- **Is it possible to develop a taxonomy of formations that occur during a magnetic reconnection?**
- **And more …**

#### **Conclusions**

- **VPIC is an excellent resource for I/O researchers**
	- Open source
	- Popular programming languages (subsets)
	- Doesn't require exotic compilers
	- Highly scalable
	- Important scientific problems
- **VPIC scientists have real I/O problems**
	- A VPIC researcher has consumed all of the Trinity storage systems inodes
	- Extremely small writes are an unsolved problem
	- Data analysis performance severely limits current insight

Los Alamos National Laboratory

## **Thanks!**